**BarCharts, Inc.®** *WORLD'S #1* **QUICK REFERENCE GUIDE**

## **QuickStudy** Computer Shortcuts

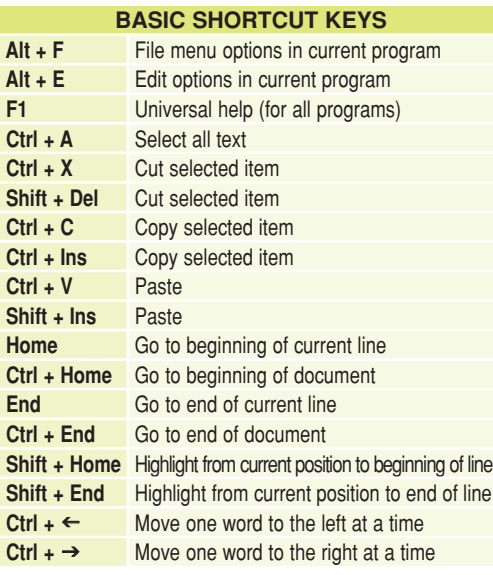

## **MICROSOFT® WINDOWS® SHORTCUT KEYS**

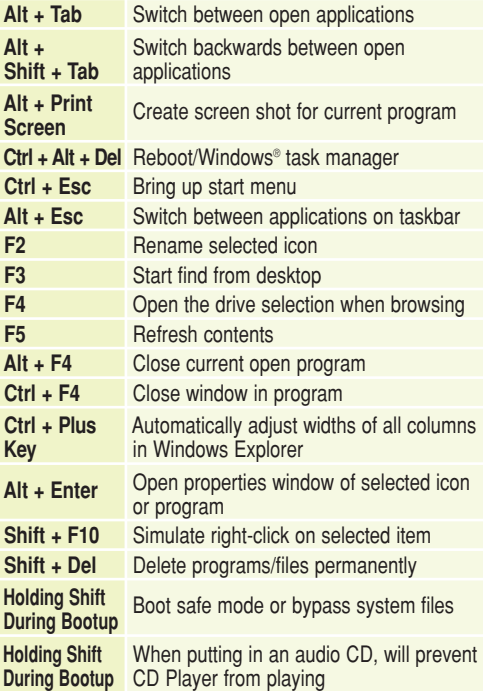

**WINKEY SHORTCUTS**

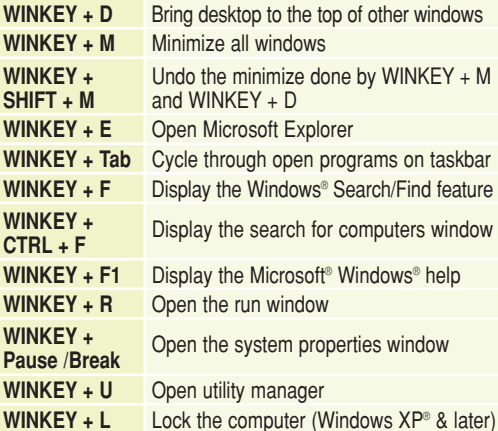

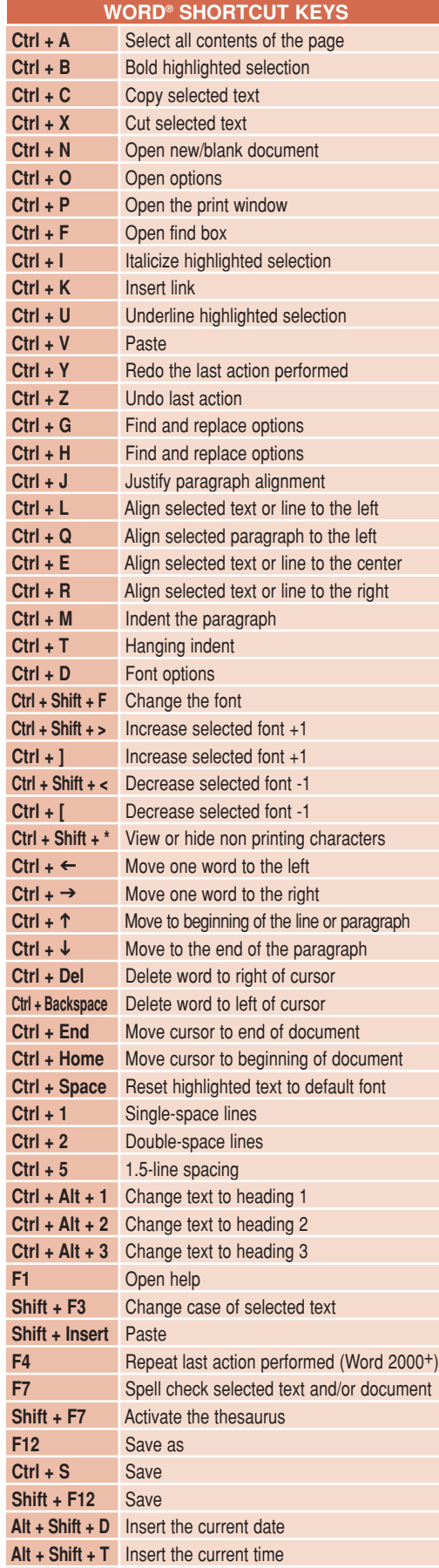

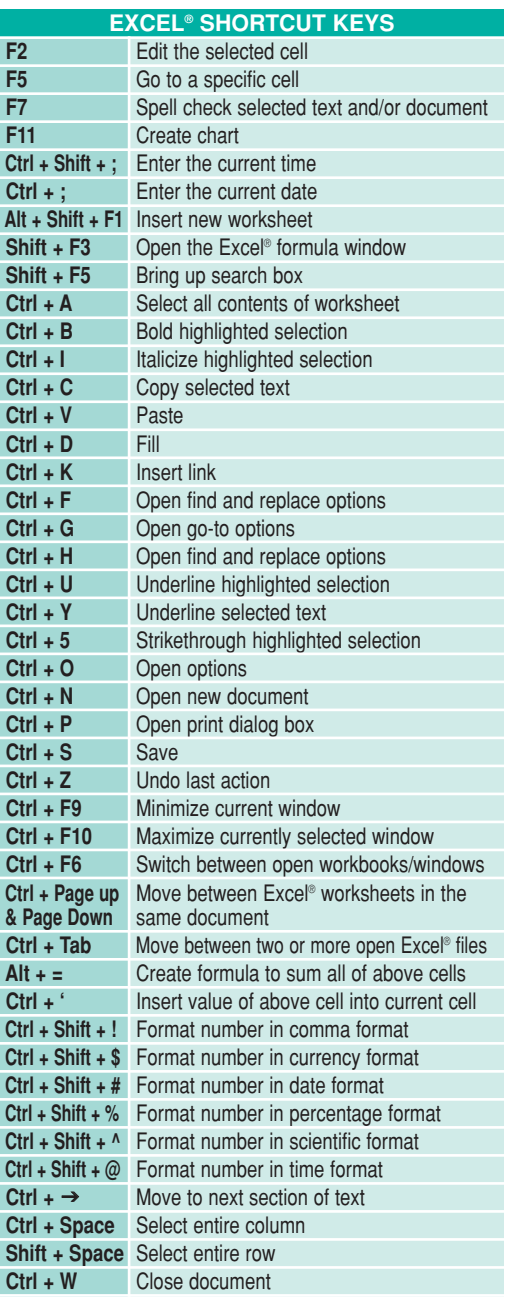

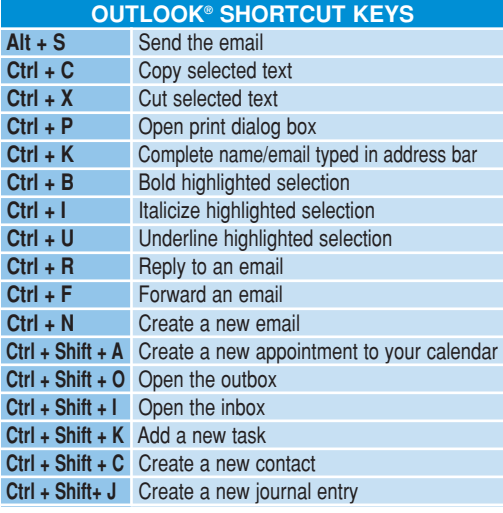

1 **Ctrl + W** Close document

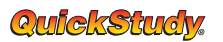

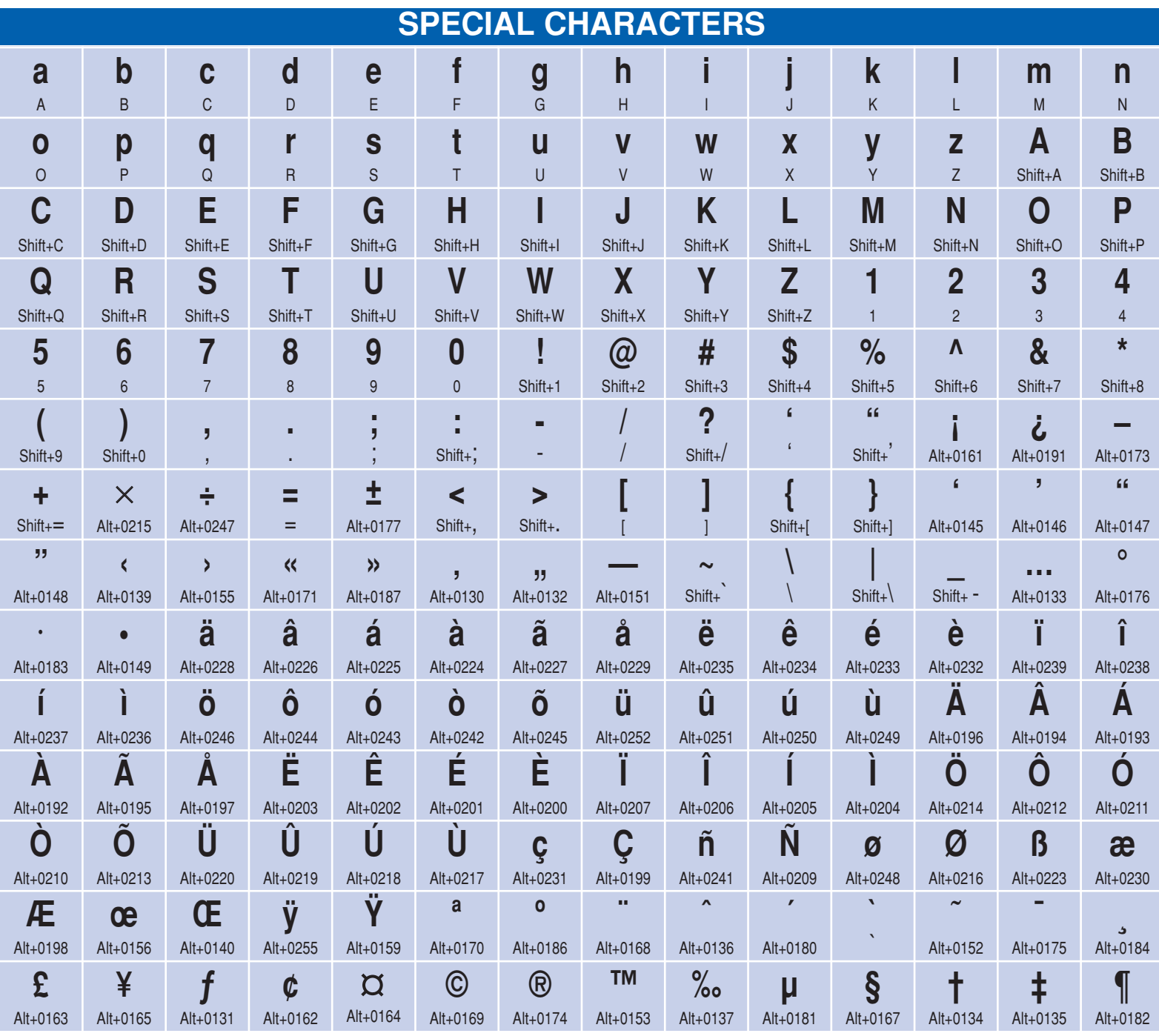

## Get the Answers You Need... Do a QuickStudy Laminated Reference Guide

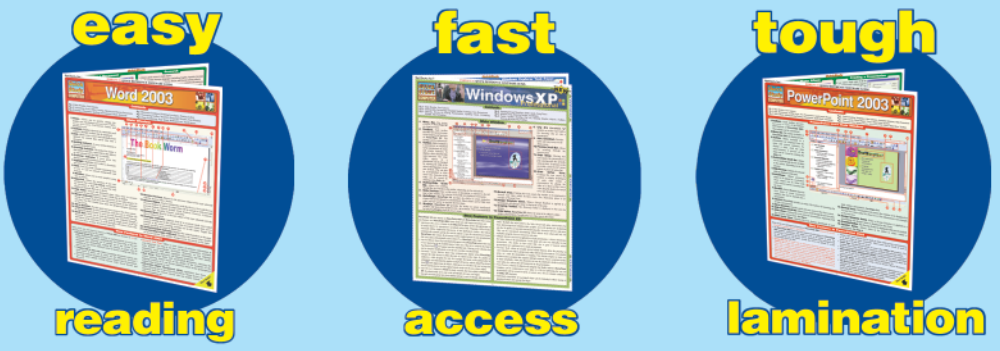

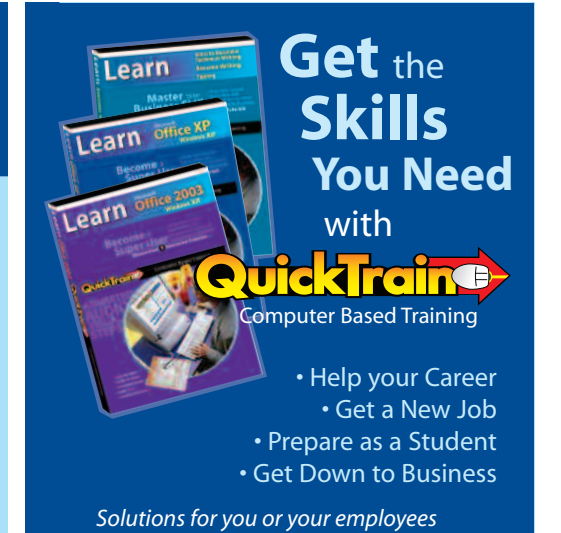

Browse Over 300 Titles • For school, computers, home, office and more • www.quickstudy.com